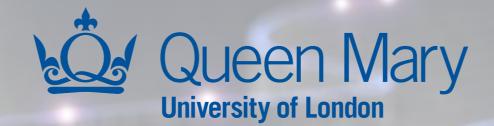

# **DR ADRIAN BEVAN**

# PRACTICAL MACHINE LEARNING

# INTRODUCTION

QMUL Summer School: Practical Machine Learning QMplus Page: https://www.qmul.ac.uk/summer-school/

https://qmplus.qmul.ac.uk/course/view.php?id=10006

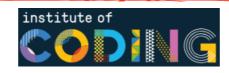

# **LECTURE PLAN**

- Overview
- Aims
- Learning outcomes
- Skills
- Attributes
- Programme
- (Re-)Assessment
- Housekeeping
- Timetable
- Summary

QMUL Summer School:<a href="https://www.qmul.ac.uk/summer-school/">https://www.qmul.ac.uk/summer-school/</a>Practical Machine Learning QMplus Page:<a href="https://qmplus.qmul.ac.uk/course/view.php?id=10006">https://qmplus.qmul.ac.uk/course/view.php?id=10006</a>

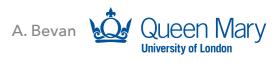

# **OVERVIEW**

- This course is taught by:
  - Dr Adrian Bevan
  - Room 403, G. O. Jones Building
  - <u>a.j.bevan@qmul.ac.uk</u>
  - Office: 0207 882 6549

Alderney Road

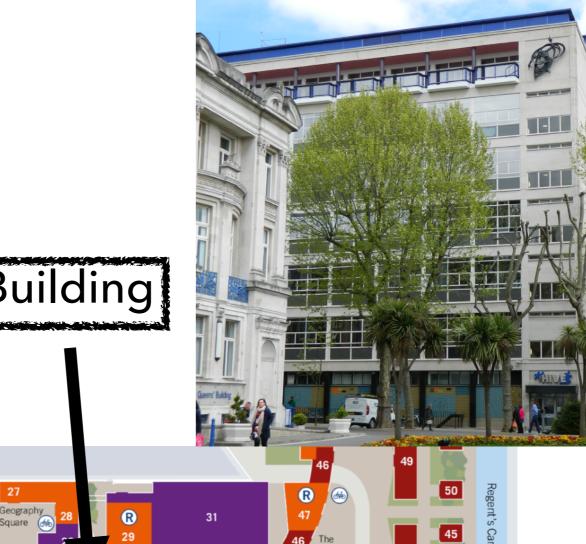

64

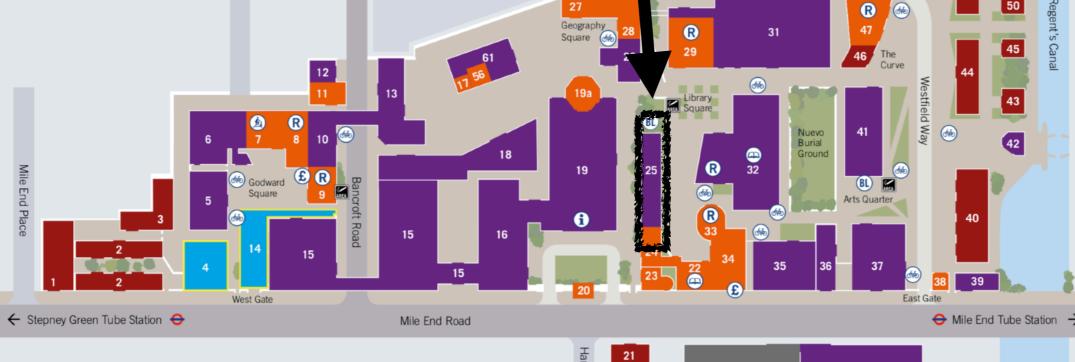

# **OVERVIEW**

- The course will be a mix of lectures and practical (PC lab) sessions.
- Over the next 3 weeks we will introduce material that will be developed so that your understanding of machine learning concepts will grow alongside your technical ability.
- The difficulty of the level of work required for assessment will also increase throughout the course.
- Teaching Assistants will be on hand to help with questions.
- Today we also have IT assistants to help with account related matters.

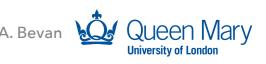

# **OVERVIEW**

- We will be using:
  - > Python 3.7
  - TensorFlow 1.13.1
  - Spyder 3.3.5 as an IDE
  - zip files will be used by you to collect together your portfolio of submitted work for marking.

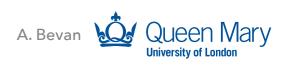

### AIMS

- This is a practical module that provides an introduction to the concepts of machine learning and application of algorithms to several types of available data samples.
- You will be introduced to the Python programming language and key concepts related to the TensorFlow<sup>™</sup> programming toolkit from Google.
- At the end of the module students will have learned how to train machine learning algorithms and evaluate their performance on image data and scientific data from the Large Hadron Collider.
- Programming skills will be developed during this module in order to explore the potential benefits of deep learning algorithms.

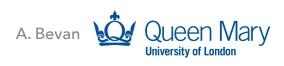

### **LEARNING OUTCOMES**

- Learn basic commands in python and learn how to manipulate data using this programming language.
- Learn how to use tensor flow tools to optimise neural networks and convolutional neural networks as examples of machine learning algorithms.
- Develop comprehension of machine learning algorithms and their use.

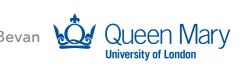

# SKILLS

- Understand the principles of optimisation algorithms and the role of activation functions in neural networks.
- Understand the concept of overtraining of hyperparameters (HPs) for a machine learning algorithm, and how that can be spotted using data samples.
- Understand the concepts of accuracy and the Receiver Operating Characteristic (ROC) curve and how the area under this curve can be used to select models based on the ability to separate signal from background.

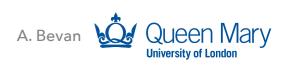

# ATTRIBUTES

- Expertise will be demonstrated through the portfolio of work that you will create during this module, and application of your skills to problem solving.
- Rounded intellectual development will be achieved via all aspects of this module, including self study, directed reading, in session quizzes to test incremental assimilation of knowledge and the final critical presentation of what the student has learned and achieved during the module.
- Research capacity will be developed via the application of core principles on machine learning to example data sets. This will allow the critical analysis of your data in terms of specific problems using modern techniques.
- Clarity of communication will be evaluated via the oral presentation component, where students will give a 5 minute presentation on what they have learned during the module, including main results obtained; and will respond to questions on the presentation.

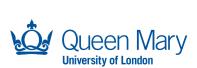

## PROGRAMME

- Introduction [context]
- Introductory Python [coding]
- Introductory Tensor Flow [coding]
- Linear discriminants [algorithms]
- Introduction to Neural Networks [algorithms]
- Classification problems with Neural Networks [algorithms]
- Regression problems with Neural Networks [algorithms]
- More Tensor Flow [coding]
- Function approximation with neural networks [problem]
- Optimisation [algorithms]
- Deep Learning with Tensor Flow: Multilayer Perceptrons [coding]
- Convolutional Neural Networks [algorithms]
- Deep Learning with Tensor Flow: Convolutional Neural Networks [coding]
- Higgs to TT [problem]
- Resources [context]
- Ethics [context]

We are going through this now

Types of material covered include:

- Context
- Algorithms
- Coding

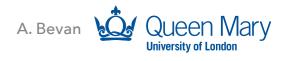

### ASSESSMENT

- 3 strands of assessment:
  - > 25% in course tests Quizzes managed through QMplus.
  - 50% portfolio of work upload work done on 5 tasks in 3 tranches:
    - Deadlines end of weeks 1, 2 and 3.
  - 25% end of session oral exam:
    - Marks split between slides and oral presentation.
- More details on the QMplus page for this course [1].

[1] https://qmplus.qmul.ac.uk/course/view.php?id=10006

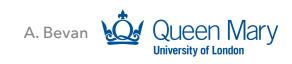

### (RE)ASSESSMENT

- For students who fails to pass this model there is a reassessment route.
- This will take the form of a detailed essay on a specific subject related to the course.
- Details will be posted on the QMplus page as required (after the end of this course) [1].

### HOUSEKEEPING

- > You're here to learn so I expect you to try, make mistakes, ask questions!
- Everyone should have a log in for the computers if you have not gotten one then identify yourself to us now so that we can rectify that.
- Sometimes there are issues with the computers, so you should find a computer and log in as soon as you enter the room; and if your machine is broken - move to a working one and let us know that there is an issue, so that it can be reported.
- At the end of each week you are required to upload your work to QMplus so that your portfolio of work can be marked.
- Make sure that you save your work to a subfolder on your desktop:
  - YOUR\_NAME\_PML\_Week1
  - YOUR\_NAME\_PML\_Week2
  - YOUR\_NAME\_PML\_Week3

Zip files of your work should be uploaded on a weekly basis; each week corresponds to a given set of tasks.

Understanding what you have done is tested by reflective parts of the assignments.

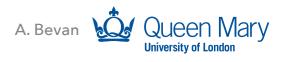

### TIMETABLE: WEEK 1 There will be Queen Mary **Practical Machine Learning** campus tours campus fours running from 10am to 12pm from the Queens' Building Reception on 22 July! University of London Session 2: 22 July - 9 August 2019 Week 1 Monday 22 July Wednesday 24 July Thursday 25 July **Tuesday 23 July** Enrolment Class 1 Class 3 Class 5 10am -12pm **Student Enguiry Centre** Room: Queens W2.07 Room: Queens W2.07 Room: Queens W2.07 **CB01** Queens' Building 12pm -Lunch break 1pm Class 2 Class 6: Welcome talk and orientation **Ethical Al** Class 4 Al in Healthcare 1pm -(Prof. R. Ashcroft guest lecture) (Prof. M Barnes guest lecture) 3pm Room: tbc Room: Queens W2.07 Room: tbc Room tbc Class induction 3pm -Personal study Personal study Personal study 4pm Room: Queens W2.07 Welcome Party aboard Jack the Ripper tour East End curry night a Thames Cruise 4pm -Meet outside the Free Meet outside the Meet outside the 6pm Whitechapel Gallery Queens' Building for Queens' Building for (E1 7QX) at 5pm the coach at 4pm the coach at 4pm

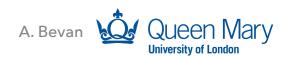

Queen Mary Summer School 2019

### TIMETABLE: WEEK 2 Spaces are limited for some Queen Mary **Practical Machine Learning** of our social **University of London** Session 2: 22 July - 9 August 2019 programme events; check our website to book a place! Week 2 Monday 29 July Wednesday 31 July Thursday 1 August **Tuesday 30 July** Class 7 Class 9 Class 11 Class 13 10am -12pm Room: Queens W2.07 Room: Queens W2.07 Room: Queens W2.07 Room: Queens W2.07 12pm -Lunch break 1pm Class 14 Class 8 Class 10 Class 12 1pm -Data Science at the Alan Turing 3pm Room: Queens W2.07 Room: Queens W2.07 Room: Queens W2.07 Institute (Dr. Nick Barlow guest lecture) 3pm -Personal study Personal study Personal study Personal study 4pm Globe Theatre show TBC **Junkyard Golf Club** Visit to Buckingham Palace 4pm -Free Meeting point TBC Meet outside the Meet outside Green Park 6pm Queens' Building at 4pm station at 4pm

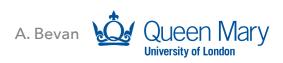

Queen Mary Summer School 2019

Queen Mary

**University of London** 

### **TIMETABLE: WEEK 3 – NOTE DIFFERENT ROOM!**

Practical Machine Learning Session 2: 22 July - 9 August 2019 NOTE: Oral Exams will be scheduled for 8th and 9th of August.

| Week 3         |                                 |                                 |                                 |                                    |
|----------------|---------------------------------|---------------------------------|---------------------------------|------------------------------------|
|                | Monday 5 August                 | Tuesday 6 August                | Wednesday 7 August              | Thursday 8 August                  |
| 10am -<br>12pm | Class 15<br>Room: Bancroft 1.23 | Class 17<br>Room: Bancroft 1.23 | Class 19<br>Room: Bancroft 1.23 | Class 21<br>Room: Bancroft 1.23    |
| 12pm -<br>1pm  | Lunch break                     |                                 |                                 |                                    |
| 1pm -<br>3pm   | Class 16<br>Room: Bancroft 1.23 | Class 18<br>Room: Bancroft 1.23 | Class 20<br>Room: Bancroft 1.23 | Class 22<br>Room: Bancroft 1.23    |
| 3pm -<br>4pm   | Personal study                  |                                 |                                 |                                    |
| 4pm -<br>6pm   | Free                            | Trip to Genesis Cinema          | Free                            | <b>Farewell Party</b><br>Venue TBC |

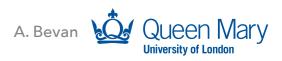

### SUMMARY

- These slides have given an overview of the broad structure of the course.
- You now know where my office is you are encouraged to come and find me if you have questions out of class.
  - Caveat it may be more effective use of your time to e-mail me a question or catch up with me before the next session starts:
    - e-mail address: a.j.bevan@qmul.ac.uk
    - I aim to be in this room 30mins before each morning session starts so that you can ask questions.
- Now we move on to some coding...

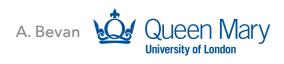